(注意)セキュリティレベルを「高」にしますと、Web ページが正しく動作しない場合があ ります。正しく動作しない場合は、「信頼済みサイト」へ登録を行うことでご使用 できます。

1

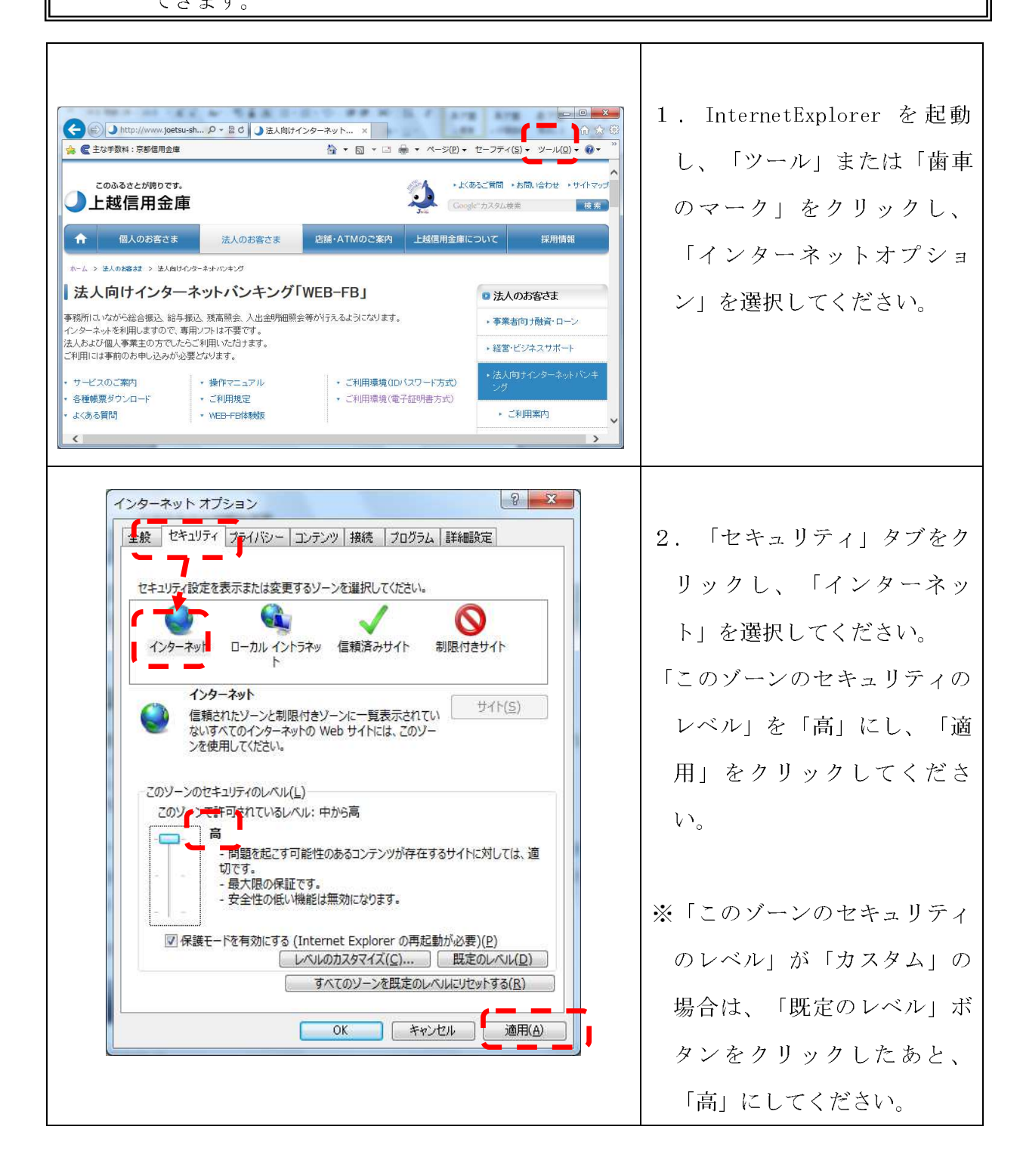

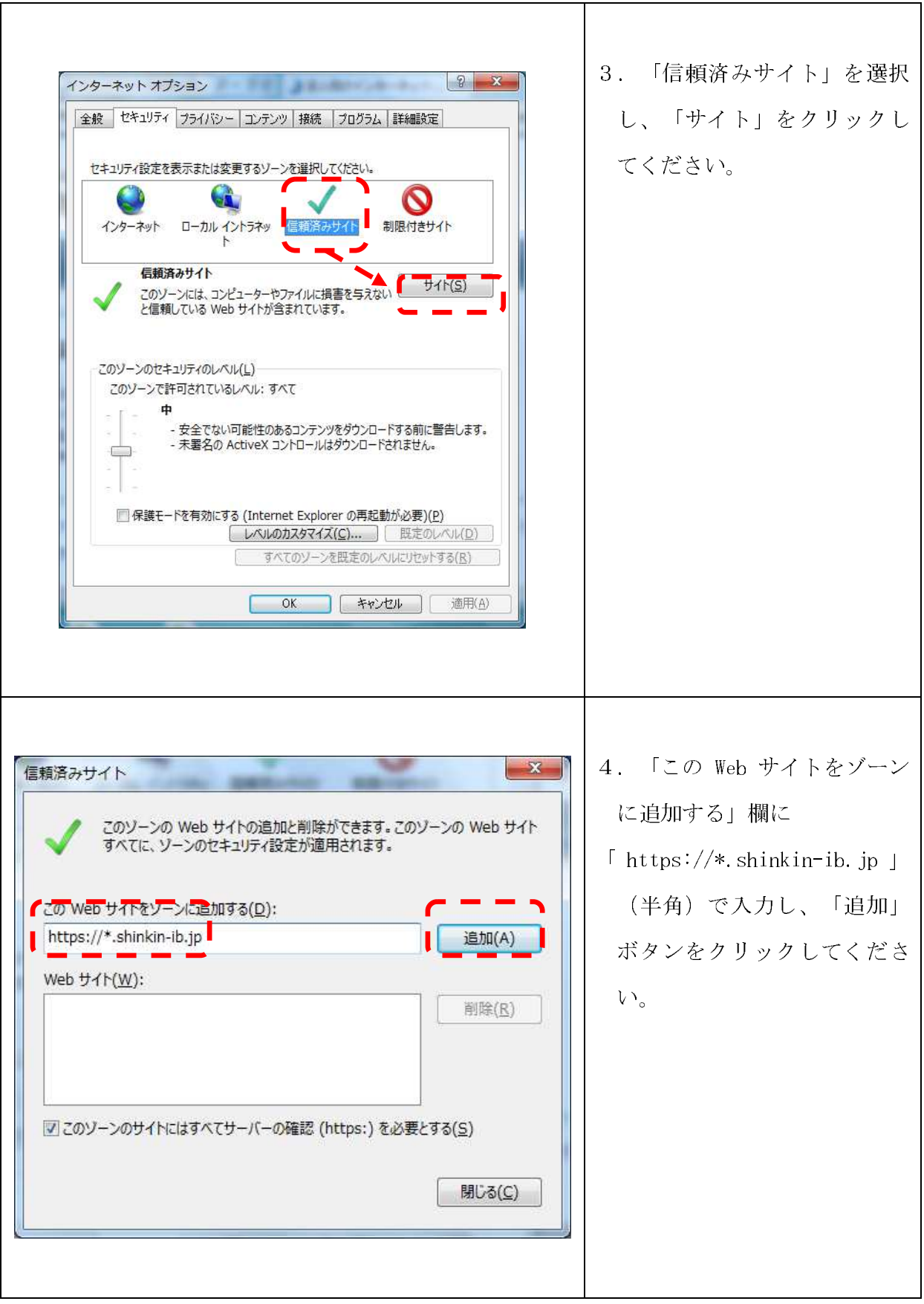

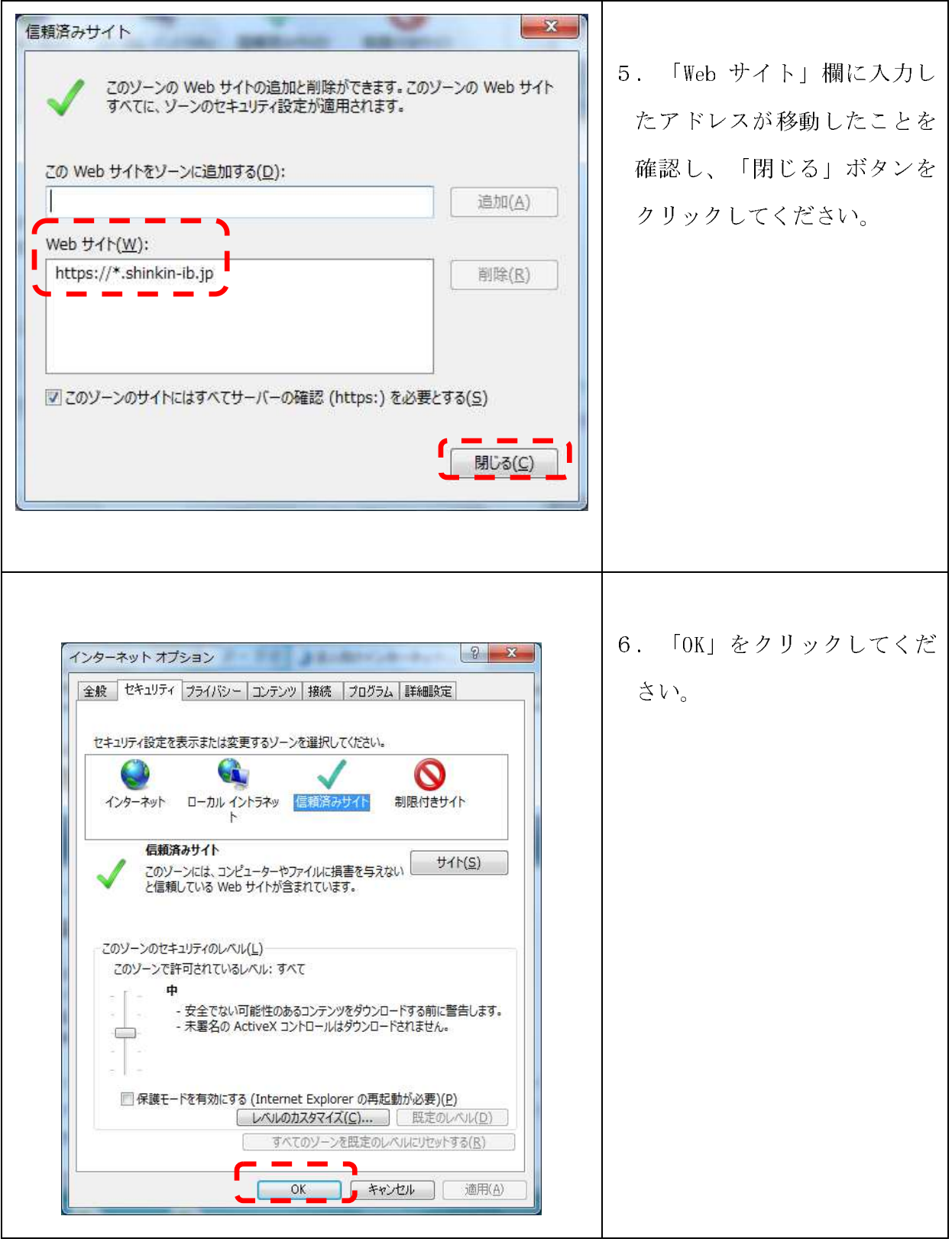

以上で終了です。

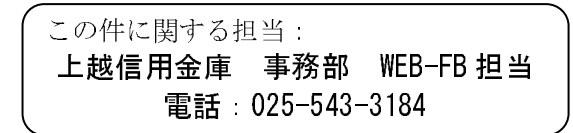